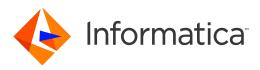

Informatica<sup>®</sup> Informatica Data Archive 6.5

# **Release Notes**

Informatica Informatica Data Archive Release Notes 6.5 May 2019

© Copyright Informatica LLC 2003, 2019

Publication Date: 2019-05-13

### **Table of Contents**

| Abstract                                       | V |
|------------------------------------------------|---|
| Chapter 1: Version 6.5                         | 5 |
| 6.5 Emergency Bug Fixes                        | 5 |
| 6.5 Fixed Limitations.                         | 7 |
| 6.5 Known Limitations.                         | 8 |
| Chapter 2: Informatica Global Customer Support | 9 |

# Abstract

This document contains important information about installation, fixed limitations, and known limitations for ILM Data Archive.

#### CHAPTER 1

## Version 6.5

### 6.5 Emergency Bug Fixes

Data Archive 6.5 includes the following emergency bug fixes:

| EBF       | Description                                                                                                    | Version  |
|-----------|----------------------------------------------------------------------------------------------------|----------|
| EBF-11065 | Loader job causes the Informatica Data Vault Server to crash.                                                                                                | 6.4.3    |
| EBF-11169 | IDV server crashes during loader job.                                                                                                    | 6.4.3HF1 |
| EBF-10997 | IDV logging enhancement.                                                                                                    | 6.4.4    |
| EBF-12306 | When the encrypt data in a data vault job runs on the archive folder with the LegalHold applied, after encryption job the LegalHold information was missing. | 6.4.4    |
| EBF-12506 | Encrypt data in data vault job stopped responding at the function call : fnCheckFileExists()                                                                 | 6.4.4    |
| EBF-11345 | Error at Delete From Source Step for Informix Database.                                                                                                    | 6.4.4    |
| EBF-11390 | Error when creating Auto Entity for Informix DB using BIGSERIAL datatype.                                                                                    | 6.4.4    |
| EBF-11465 | Getting the error in EmptyResultDataAccessException Incorrect result size: expected 1, actual Ocopy to destination step.                                     | 6.4.3HF1 |
| EBF-11475 | Loading process is taking time whenever an archive folder that has more than 1000 tables is selected for a Legal job from 'Manage Legal Hold Groups'.        | 6.4 HF2  |
| EBF-11525 | Error when expanding the column width when running a report under Reports & Dashboards. (This issue is specific to Internet Explorer 9 in Windows 10).       | 6.4.4    |
| EBF-11558 | Unable to login to ILM UI for a specific password.                                                                                                    | 6.4.4    |
| EBF-11586 | Turkish characters are not displayed properly when exported to csv from browse data.                                                                         | 6.4.4    |
| EBF-11804 | Invalid LOB locator specified for Oracle Source.                                                                                                    | 6.4.4    |
| EBF-12061 | Overlap of search results in Search Data Vault.                                                                                                    | 6.4.4    |

| EBF       | Description                                                                                                    | Version   |
|-----------|----------------------------------------------------------------------------------------------------|-----------|
| EBF-12062 | Entities from other applications are visible when searching under a particular PFV in Search Data Vault.                                                                                          | 6.4.4     |
| EBF-12160 | Job failing with arithmetic overflow error when converting an expression to data type int for SQLServer Source.                                                                                   | 6.4.4     |
| EBF-12226 | Java heap memory is not released.                                                                                                    | 6.4.3 HF1 |
| EBF-12307 | Newly scheduled jobs use the same interim table that is used by currently running jobs for Informix databases.                                                                                    | 6.4.4     |
| EBF-12820 | A function call is being added for every dependent view.                                                                                                    | 6.4.4     |
| EBF-12949 | Salesforce Jar needs to be signed.                                                                                                    | 6.4.4     |
| EBF-12965 | Meta Application Tables Data Model Data for Oracle Apps 12.2.                                                                                                    | 6.4.4     |
| EBF-12975 | "Sync with LDAP Server" job syncing users - but not roles (Active Directory).                                                                                                    | 6.4.4     |
| EBF-13037 | Update EDM jar using new keystore.                                                                                                    | 6.4.3 HF1 |
| EBF-13065 | Modify retention policy job is picking up incorrect criteria because the retention policy is not being applied.                                                                                   | 6.4.4     |
| EBF-13082 | Salesforce Jar needs to be signed.                                                                                                    | 6.4.3 HF1 |
| EBF-13336 | Visualization server takes a long time (a few hours) to load.                                                                                                    | 6.4.3 HF1 |
| EBF-13441 | Files from Data Discovery are downloaded with double file extensions and '+' for spaces for AM_ATTACHMENTS table.                                                                                 | 6.4 HF2   |
| EBF-13551 | Discrepancy in the names of downloaded external attachments with special characters in their name.                                                                                                | 6.4.3 HF1 |
| EBF-13624 | Purge Expired Records failing with "Table not found" error for multibyte characters.                                                                                                    | 6.4.3 HF1 |
| EBF-13699 | Error when running loader jobs after migration of data from EMC Atmos to local storage. ERROR: "Some of the BCP's SCTs are not present in IDV."                                                   | 6.4.4     |
| EBF-13704 | Unable to export 1 million records for data visualization.                                                                                                    | 6.4 HF2   |
| EBF-13797 | Jreport with German character name does not display records when run from data visualization in IE.                                                                                               | 6.4.4     |
| EBF-13927 | Not able to delete the legal hold.                                                                                                    | 6.4 HF2   |
| EBF-14047 | "unable to create thread" in Browse Data when downloading LOB data from the UI multiple times.                                                                                                    | 6.4.3 HF1 |
| EBF-14086 | Unable to apply business rules in the Archive/Purge from History job.                                                                                                    | 6.4 HF2   |
| EBF-14196 | Issue while running the Retention Policy: "Error creating JOIN SCT file" when the parent<br>and child table have different data-type key columns (including a difference in datatype<br>lengths). | 6.4.3     |

| EBF       | Description                                                                                         | Version |
|-----------|----------------------------------------------------------------------------------------------------|---------|
| EBF-14223 | Loader job is failing with the error "Domain already exists."                                       | 6.4 HF2 |
| EBF-14235 | Purge Expired Records failing with "Table not found" error if the table has a trailing space in it. | 6.4.4   |

### 6.5 Fixed Limitations

Review the Release Notes of previous releases for information about previous fixed limitations.

The following table describes fixed limitations:

| Issue   | Description                                                                                                    |
|---------|----------------------------------------------------------------------------------------------------|
| DA-3301 | Data Archive for SAP retirement should support latest SAP JCO 3.X.                                                                                   |
| DA-6726 | Report is not displayed for table level stats in the DGA Dashboard when the report is run for the PFV Oracle Apps12.2 version.                       |
| DA-6730 | For recursive jobs, the Audit Log Loader job goes into an error state without processing.                                                            |
| DA-6732 | Missing X-Content Type-Options Header in Server response pages.                                                                                      |
| DA-6733 | Missing HSTS Header in Server Response pages.                                                                                                    |
| DA-6734 | Missing Content Type Security Policy Directive header in the Server in Response pages.                                                               |
| DA-6791 | TLS Client Side Renegotiation based DOS - Denial of Service possible due to TLS Server side renegotiation enabled in the SSL Library.                |
| DA-6768 | Error while running 'Encrypt Data in Data Vault' job. Invalid value for flag -P is specified.                                                        |
| DA-6822 | Sqlserver-TimeStamp added in System mapping with Varchar for the versions 2014, 2016, and 2017.                                                      |
| DA-6881 | Data is not properly inserted into Migration Status tables in Resume Flow.                                                                           |
| DA-6887 | Stopped shipping the SAP Retirement Transports.zip as part of the Data Archive installer.                                                            |
| DA-6903 | Delete the 6.4 shipped SAP entities and tables from the Data Archive installation.                                                                   |
| DA-7030 | Microsoft SQL Server, Oracle, IBM DB2, and Sybase databases require updated DataDirect JDBC drivers.                                                 |
| DA-6269 | The Data Vault loader fails with the exception: "Create table process failed - IDV metadata cannot be modified in parallel - Please resume the job." |

#### 6.5 Known Limitations

The following table describes known limitations:

| lssue   | Description                                                                                                    |
|---------|----------------------------------------------------------------------------------------------------|
| DA-6278 | Data Archive does not send email notifications when SSL is enabled.                                                                                                    |
| DA-6267 | If the parallel entity run option is enabled for an Informix source connection, the extractor job fails at the copy to destination step.                                                                                                    |
| DA-6264 | Data Vault cycle restore fails for Teradata databases.                                                                                                    |
| DA-6239 | The Import Informatica Data Vault Metadata job fails in the production environment if any deleted records that have not been purged exist in the pre-production environment.                                                                                                    |
| DA-5914 | Data Visualization reports do not run on the Microsoft Edge browser.                                                                                                    |
| DA-5028 | For Salesforce archiving, the text area (rich) or HTML fields that contain an image are not archived.                                                                                                    |
| DA-5027 | For Salesforce archiving, creating interim tables in Salesforce is not supported if the "Namespace" prefix is configured in Salesforce.                                                                                                    |
|         | Workaround: Provide the interim schema as "PUBLIC" instead of "SFORCE." The "PUBLIC" value creates a table in the local database.                                                                                                    |
| DA-5026 | For Salesforce archiving, the primary key constraints name (PK_NAME) is not unique in different<br>Enterprise Data Manager instances or different driver databases.                                                                                                    |
|         | Workaround: The Salesforce JDBC driver creates local database files in the first instance while importing metadata. For example: <driver_database>.config and <driver_database>. properties. Copy those configuration files into the second instance and import metadata from the same table.</driver_database></driver_database> |
| DA-5025 | For Salesforce archiving, you cannot import metadata in the Enterprise Data Manager from objects with polymorphic relationships.                                                                                                    |
|         | Workaround: After you import metadata from the objects, you can create logical foreign key constraints between child and parent tables.                                                                                                    |
| DA-4956 | The Test JDBC Connectivity standalone job fails for Data Vault.                                                                                                    |
| DA-4897 | The ssacleanup utility stops responding when there are too many domains in the same archive folder.                                                                                                    |

#### CHAPTER 2

# Informatica Global Customer Support

You can contact a Global Support Center by telephone or through the Informatica Network.

To find your local Informatica Global Customer Support telephone number, visit the Informatica website at the following link:

https://www.informatica.com/services-and-training/customer-success-services/contact-us.html.

To find online support resources on the Informatica Network, visit <u>https://network.informatica.com</u> and select the eSupport option.